## 以太坊 智能合约 代码 数据空间 存储在哪⼉ 智能合约和存储空间在哪⾥**?** [软件⼯程⼩施](https://blog.51cto.com/shijianfeng)…

<span id="page-0-2"></span><span id="page-0-1"></span><span id="page-0-0"></span>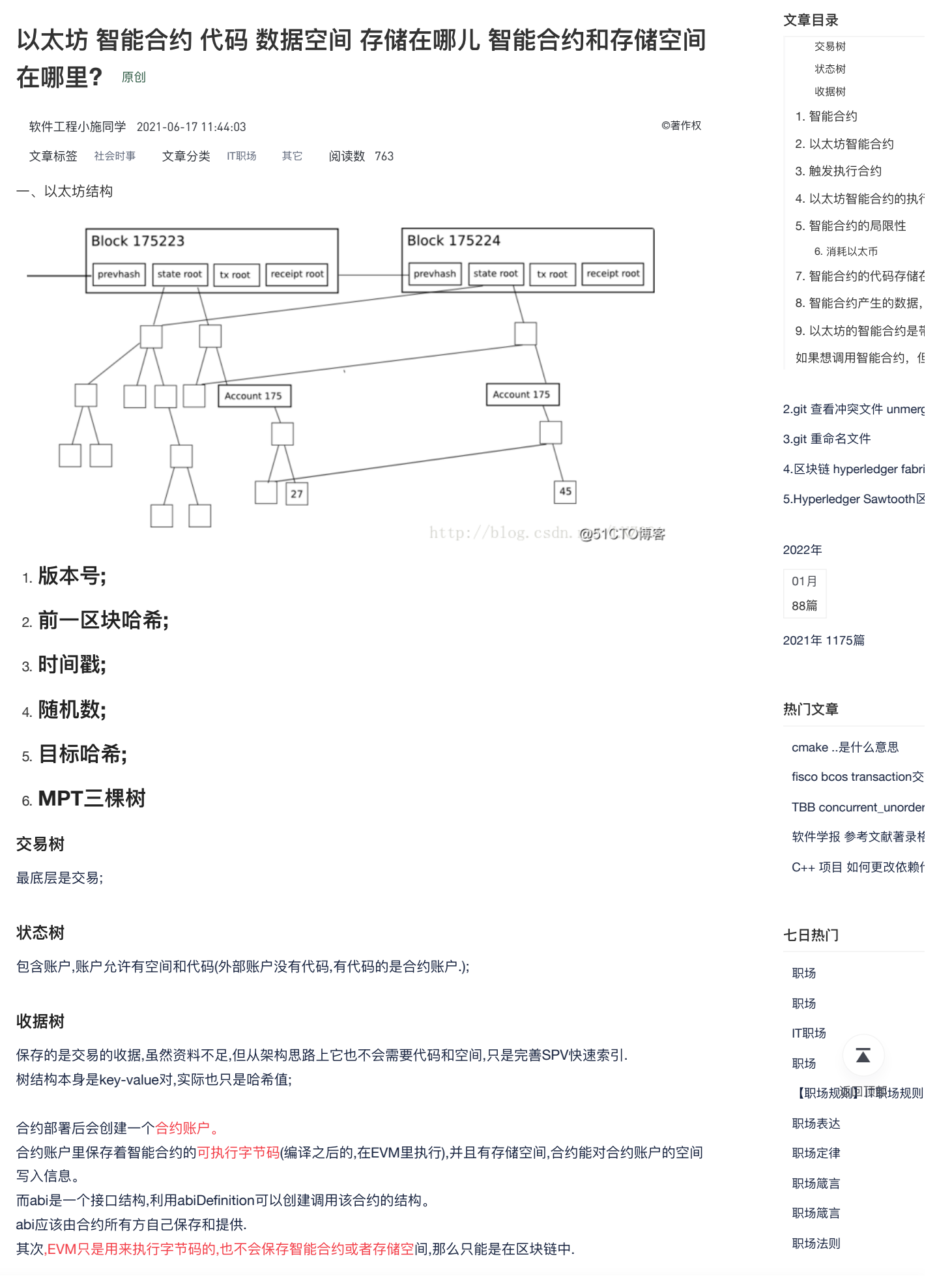

### 以太坊 智能合约 代码 数据空间 存储在哪儿 智能合约和存储空间在哪里**?**

二、以太坊的智能合约

### <span id="page-1-1"></span>**1.** 智能合约

一个智能合约可以简单的理解为一段可执行的程序片段,由很多方法和变量组成。 具体的代码由发布人使用特定的编程语言来编写(以太坊使用的是Solidity编程语言,类似JavaScript)。 在本地编译成功后可以发布(部署)到区块链上(相当于发送一个交易)。

## <span id="page-1-2"></span>**2.** 以太坊智能合约

以太坊的智能合约可以理解为一种特殊的交易(包括可执行代码的),被发送出去后会被矿工打包记录在某一个区 块中,当需要调用这个智能合约的方法时只需要向这个智能合约的地址发送一笔交易即可。

## <span id="page-1-3"></span>**3.** 触发执⾏合约

智能合约的执行有两种方式:

- 一种是需要更改合约的状态(即存储数据)那么会触发一个交易(或者说是以交易的方式来触发)
- 一种是不更改合约状态的本地调用(如只读取数据等)。一般来说通过ABI的方法调用时会自动处理,如果声明 了constant返回那么就是⼀个call操作,其他则会触发⼀个sendTransaction操作。

智能合约的调用是告诉EVM说我想执行某个智能合约的某个方法,这种告诉方式是通过发送一个transaction的方式 (改变状态的调用)来实现的,而执行智能合约的方法是需要消耗计算资源和存储资源的,这些资源消耗是需要付 出代价的, 而代价在以太坊的经济模型中就是gas了

## <span id="page-1-4"></span>**4.** 以太坊智能合约的执⾏环境

每个节点电脑都需要安装以太坊客户端,而这个以太坊客户端自带了EVM,一个以太坊智能合约的执行环境,类似 JVM⼀样。

知道智能合约的地址才能访问智能合约,同时还需要知道智能合约的ABI接口才能和智能合约互动(包括访问智能 合约的方法和数据), 通过交易触发智能合约后智能合约的代码就会在EVM中执行了。 这种方式相当于把程序部署到了非常非常多的电脑上(只要这个电脑安装了以太坊客户端并接入了以太坊网络), 随时都可以通过交易来触发这些智能合约的执行,也从而完成了分布式程序的部署和调用。

## <span id="page-1-5"></span>**5.** 智能合约的局限性

目前智能合约的功能还非常有限,不能完成所有的现在编程可以解决的事情(比如访问网络下载文件,这个是目前 EVM不允许和不⽀持的)。

但这并不妨碍以太坊和智能合约技术的发展,以及有可能成为下一代互联网基础设施和协议的可能!

#### <span id="page-1-0"></span>**6.** 消耗以太币

- 以太坊上只要涉及到状态的变更都会消耗以太币, 比如一笔交易的产生会更改账户的状态、一个智能合约的存 储或更改智能合约的状态等等,消耗掉计算资源和存储资源的都需要支付费用。
- 智能合约是一个程序片段,由很多方法和变量组成,部署智能合约到链上(相当于发送一个交易)需要消耗以 太币,通过智能合约改变智能合约的内部状态也需要消耗以太币,但也有在本地读取而不改变状态的是不需要 消耗以太币的。

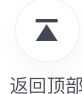

# [chainmaker](https://blog.51cto.com/shijianfeng/category1.html)

4. 以太坊智能合约的执行 5. [智能合约的局限性](#page-1-5) [以太坊智能合约的⽅法](https://blog.51cto.com/topic/javajiazaiyitaifangzhinengheyuedefangfa.html) lin 6. 消耗以太币 7. [智能合约的代码存储在](https://blog.51cto.com/topic/linuxyitaifangzhinengheyue.html) │<br>│ 如果想调用[智能合约](https://blog.51cto.com/topic/yitaifang-java-zhinengheyue.html),但 文章目录 文 易树 **上层**<br>化据树 | 1. 智能合约 [状态树](#page-0-1) 2. [以太坊智能合约](#page-1-2) 3. 触发执行合约 8. [智能合约产⽣的数据,](#page-2-1) 9. [以太坊的智能合约是带](https://blog.51cto.com/topic/python-diaoyongyitaifangzhinengheyue.html)

软件工程小施...

### 以太坊 智能合约 代码 数据空间 存储在哪⼉ 智能合约和存储空间在哪⾥**?** [软件⼯程⼩施](https://blog.51cto.com/shijianfeng)…

### <span id="page-2-0"></span>**7.** 智能合约的代码存储在哪⼉

合约代码是存储在区块链中的,并且是在accountstate中的codehash指向的⼀块存储区域中。

智能合约是在发布的时候,是通过提交一个交易,包括合约的代码和接口,然后被包含在一个区块里,最后被链接 到区块链上。 智能合约的代码和接口信息是被放在区块的一个名字叫做状态树的数据结构里(默克尔树)。调用的时候是通过向 以太坊网络发一个交易, 其中包括智能合约的地址(交易id)和其他调用参数。

矿工在打包这个交易的时候,会通过合约地址找到合约,并且通过调用参数来运行合约。

智能合约部署完后,你可以获得这个合约的地址,可以利用这个合约地址进行查找。 由于存在prune,因此历史的修改记录很可能会被prune掉,关于定义的变量值,你可以在编写合约的时候就写上get方 法,这样就可以直接查看了。或者你在wallet上利用合约地址和abi信息,就可以看到public的成员变量.

## <span id="page-2-1"></span>**8.** 智能合约产⽣的数据,保存到哪⼉

每个合约账号下都有一个存储空间,用来存储合约产生的数据,我理解的最底层应该是一个kv数据库,查询普通账 户的时候对应的是账户余额,查询合约账户对应的是合约的abi,再通过查询指令操作在evm中运⾏abi。 通过客户端查询的是键值对的关系,所有的数据都保存在最底层的数据库,而这个数据库按照时间顺序被拆成了一 个个连接的区块,同时每一个区块里都包含前面所有区块的由mekle树生成的一个hash值,我觉得要是我前面理解 的这些应该都没错的话,区块链的设计架构应该还有⼀个计算层,⽤来计算每个key对应的value的存储位置,不然 查询响应速度应该没那么快才对,那TiDb的架构跟这就差不多了。

之前一直没想明白,为毛区块链上创建那么多账户不会崩,现在想想,每个新账户就是创建了一个kv关系,只有智 能合约是消耗存储的。

## <span id="page-2-2"></span>**9.** 以太坊的智能合约是带**"**销毁**"**的,但是区块链上的数据都是不可篡改的, 只能不断的增加⻓度,那么这个**"**销毁**"**是如何做到的呢?

如何执⾏合约⾃毁操作呢?调⽤selfdestruct(recipient);

只有在某个地址上的合约执行自毁操作时,合约代码才会从区块链上移除。合约地址上剩余的以太币会发送给指定 的目标,然后其存储和代码被移除。

请问合约⾃毁后,合约代码真的会物理上从区块链上移除吗?这样不是会造成历史区块中的状态默克尔树的根哈希 的改变吗? 谢谢!

合约执行自毁操作后 (selfdestruct), 合约代码不会从区块链上移除。 合约只是从以太坊的底层存储数据结构,三个默克尔树之⼀的状态树中被去掉了。历史区块不会受到影响,只是未 来的区块不会再有对这个合约的引用了。这样对全节点的存储空间是没有影响,但对某些轻节点是会起到减少存储 的目的。

 $\overline{\phantom{a}}$ 返回顶部

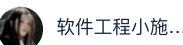

文章目录

- [交易树](#page-0-0) [状态树](#page-0-1)
- [收据树](#page-0-2)
- 1. [智能合约](#page-1-1)
- 2. [以太坊智能合约](#page-1-2)
- 3. 触发执行合约
- 4. 以太坊智能合约的执行
- 6. [消耗以太币](#page-1-0) 5. [智能合约的局限性](#page-1-5)
- 7. [智能合约的代码存储在](#page-2-0)
- 8. [智能合约产⽣的数据,](#page-2-1)
- 9. [以太坊的智能合约是带](#page-2-2)
- 如果想调用智能合约, 作

## 以太坊智能合约⾃毁,代码真的会在物理存储上被删掉吗? 以太坊 智能合约 代码 数据空间 存储在哪⼉ 智能合约和存储空间在哪⾥**?** [软件⼯程⼩施](https://blog.51cto.com/shijianfeng)…

<https://www.zhihu.com/question/268916053/answer/345524709>

<span id="page-3-0"></span>文章目录 [交易树](#page-0-0) [状态树](#page-0-1) 如果想调用智能合约,但是合约在之前的链上,是如何根据地址找到并执行 [收据树](#page-0-2) 的呢? 1. [智能合约](#page-1-1) 2. [以太坊智能合约](#page-1-2) 总感觉这么找的效率不高啊 3. 触发执行合约 4. 以太坊智能合约的执行 5. [智能合约的局限性](#page-1-5) 6. [消耗以太币](#page-1-0) 7. [智能合约的代码存储在](#page-2-0) 8. [智能合约产⽣的数据,](#page-2-1) 9. [以太坊的智能合约是带](#page-2-2) 以太坊的智能合约存储在哪里? 如果想调用智能合约, 但 <https://www.zhihu.com/question/57056818/answer/187414731> 智能合约和存储空间在哪里? <https://blog.csdn.net/LNZ001/article/details/72842753>  $\bullet$  $\rightarrow$ ▲ 赞 收藏 评论 分享 举报 上一篇: kubernetes[视频教程笔记](https://blog.51cto.com/shijianfeng/2914254) (38) -高可用的K8S... 下一篇: python调用shell命令 批量执行python程序  $\tilde{\mathbf{c}}$ 提问和评论都可以, 用心的回复会被更多人看到 アンチャング アンチャング かいしょう さいしょう 评论 相关文章 以太坊: 入门智能合约 入门智能合约简单的智能合约让我们先看一下最基本的例子。现在就算你都不理解也不要紧,后面我们会有更深入的讲解。存储...  $\overline{\blacktriangle}$ 以太坊智能合约部署 一、部署智能合约合约部署需要挖矿才能成功,我们新开一个窗口用与挖矿,新开一个控制台,输入命令:geth attach 连接到控... 返回顶部 **solidity**智能合约**[37]-**以太坊虚拟机数据存储

EVM当调用solidity函数时,都会在以太坊虚拟机当中来执行。因此了解以太坊虚拟机的细节,了解其数据的存储...

#### 以太坊 智能合约编译分析

本章主要梳理一下,以太坊智能合约的编译过程以及如何运行的;虽然eWASM可能在未来代替EVM,不过了...

https://blog.51cto.com/shijianfeng/2914255 4/6

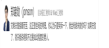

္ဂ်က

## 以太坊投票智能合约案例 以太坊 智能合约 代码 数据空间 存储在哪⼉ [智能合约和存储空间在哪⾥](https://blog.51cto.com/u_15076235/4551093)**?** [软件⼯程⼩施](https://blog.51cto.com/shijianfeng)…

込丨罚丁個对芨示 ̄些,用却亅以太功编程语畐O0liQity时展乡特性。罚亍关现亅 ̄丨仅景旨能百约。电亍仅景系统啊 ̄丨土安凹..

#### 以太坊智能合约安全入门

Ethernaut记录Fallback题⽬描述Look carefully at the contract's code below.You will beat this level ifyou claim ow…

#### 以太坊智能合约升级(⼀)

我们都知道以太坊的智能合约是没办法升级的,然而一个程序出现bug是不可避免的,而通常解决的办法就是升...

#### 以太坊智能合约项⽬**-Token**合约开发与部署

| 修订⽇期 | 姓名 | 邮箱 | | :--------: | :-------: | :---------------------: | | 2018-09-05 | brucefeng | [brucefeng@brucefeng.com](https://blog.51cto.com/clovemfong/2170725) | ![](htt…

#### **01.** 以太坊**-**部署智能合约

创建合约mkdir contractsvi HelloETH.solpragma [solidity ^0.8.7;contract](https://blog.51cto.com/u_15127657/4267518) HelloETH {function rate(uint a, uint b) public pure retur…

#### 以太坊智能合约介绍,**Solidity**介绍

以太坊智能合约介绍,Solidity介绍 一个简单的智能合约 先从一个非常基础的例子开始,不用担心你现在还一点都不了解,我们...

#### 防⽌对以太坊的智能合约攻击**——**代码分析

# 防止对以太坊的智能合约攻击——代码分析 ![未标题[-3\]\(https://s4.51cto.com/images/blog/202201/18150545\\_6…](https://blog.51cto.com/u_15485901/4942983)

#### 以太坊智能合约**ERC20 Token**

pragma [solidity ^0.4.8;contract](https://blog.51cto.com/u_15127570/4198857) Token{ // token总量, 默认会为public变量生成一个getter函数接口, 名称为totalSupply(). uint25...

#### 以太坊公开拍卖智能合约案例

这篇文章实现一个简单的公开拍卖智能合约,所有人都可以出价,把以太币发送到指定地址,出价B高于出价A时,那么A的资金…

#### 以太坊私有链下智能合约部署

上一篇文章实现了搭建私有链,以下进行智能合约的部署 一、 编写合约 简单的乘法例子: pragma solidity ^0.4.2; contract test...

#### 以太坊 智能合约**IDE** 在线 **Solidity IDE**

http://remix.hubwiz.com/ 使用, 或者, 独立部署 [https://blog.csdn.net/jerry81333/article/details/78118972](https://blog.51cto.com/shijianfeng/2915521)

#### 以太坊智能合约在线开发环境

1.http://remix.ethereum.org [2.https://ethereum.github.io/browser-solidity/#optimize=false&version=soljson-v0.…](https://blog.51cto.com/u_15127639/3317553)

#### [以太坊智能合约交易最多包含多少数据?](https://blog.51cto.com/u_15077561/4659792)

...

神器在哪儿

&n...

#### 如何在以太坊上验证你的智能合约代码

我们知道一般来说你如果你要用你在以太坊上发布的 ERC20 代币进行 ICO, 或者需要发布一款如 FOMO3D 这样的.

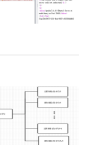

 $\sqrt{2}$ 

**China**<br>Defi core

**NOKIA** 诺基亚 1. [智能合约](#page-1-1) 2. [以太坊智能合约](#page-1-2)

文章目录 [交易树](#page-0-0) [状态树](#page-0-1) [收据树](#page-0-2)

- 3. 触发执行合约
- 4. 以太坊智能合约的执行
- 6. [消耗以太币](#page-1-0) 5. [智能合约的局限性](#page-1-5)
- 7. [智能合约的代码存储在](#page-2-0)
- 8. [智能合约产⽣的数据,](#page-2-1)
- 9. [以太坊的智能合约是带](#page-2-2)
- 如果想调用智能合约, 但

 $\overline{\blacktriangle}$ 

返回顶部

# 关于我们 友情链接 以太坊 [智能合约](https://blog.51cto.com/) 代码 数据空间 存储在哪⼉ 智能合约和存储空间在哪⾥**?** [软件⼯程⼩施](https://blog.51cto.com/shijianfeng)…

 $\mathcal{L}$  , and  $\mathcal{L}$  , and  $\mathcal{L}$  , and  $\mathcal{L}$  , and  $\mathcal{L}$  , and  $\mathcal{L}$ 

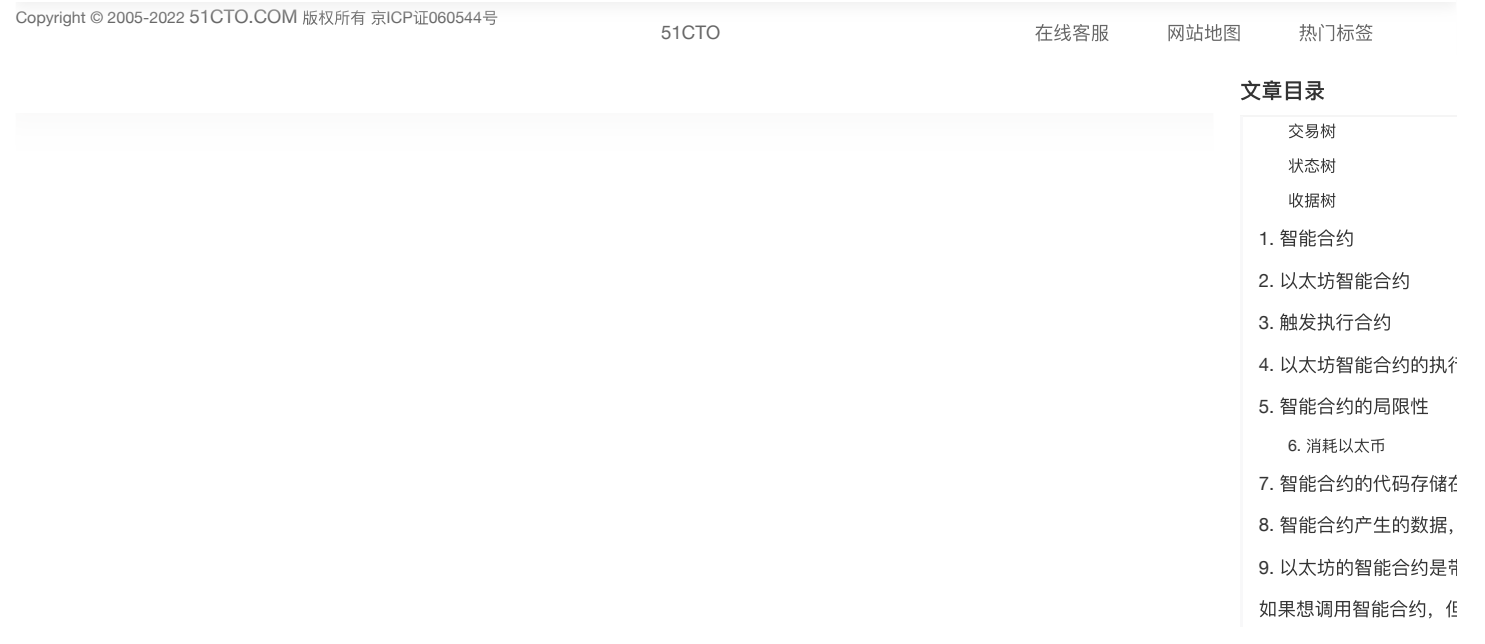

 $\overline{\blacktriangle}$ 返回顶部